## Pseudozéros et PGCD de polynômes en précision finie

## **Stef GRAILLAT**

sous la direction de Philippe LANGLOIS

3e année ENSIMAG - DEA MA **Juin 2001** 

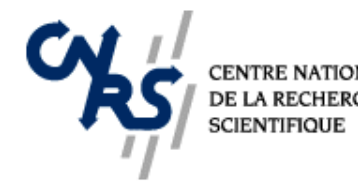

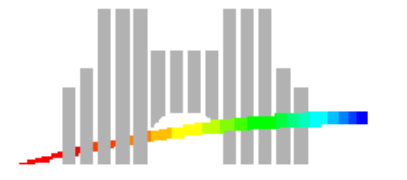

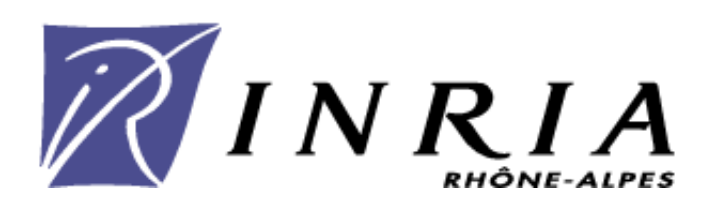

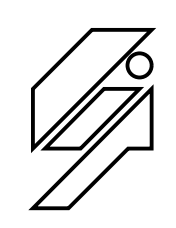

## Introduction et motivations

#### But :

Travailler avec des polynômes ayant des données (coefficients ou racines) connues avec une incertitude : recherche de racines, calcul de PGCD, etc.

#### Raisons :

- Résultats provenant d'expériences.
- Représentation des nombres en machine.

### Applications :

- **Traitement du signal et d'images.**
- Robotique.
- Biologie moléculaire.

## Exemples du PGCD

#### • Exemple 1:

Soient p et q deux polynômes unitaires et  $\deg p > 1$ . On suppose de plus que p divise  $q \implies \gcd(p, q) = p$ . Or pour toute constante  $\varepsilon > 0$ , on a  $gcd(p, q + \varepsilon) = 1$ .

• Exemple 2 :

$$
p = z2 - 3.0001z + 1.9999 \approx (z - 1)(z - 2),
$$
  
\n
$$
q = z2 - 1.9999z + 1.0001 \approx (z - 1)2.
$$

Pour  $\varepsilon$  une perturbation sur les coefficients, on aimerait dire :

$$
\text{gcd}(p, q) = z - 1 \text{ pour } \varepsilon \ge 0.0001.
$$

 $\circ$  p et q sont premiers entre eux pour  $\varepsilon < 0.0001$ .

## Pourquoi en faire un sujet d'étude?

- $\bullet$  Problèmes difficiles.
- On doit rechercher les "singularités".
- $\bullet$  La démarche générale :
	- Donner une définition précise de ce que l'on veut calculer.
	- Trouver des algorithmes pour ce calcul (souvent des heuristiques).
	- Certifier les résultats.
- $\bullet$  appliquée à
	- ο (ε-pseudo)zéros.
	- $\circ$  ( $\varepsilon$ -)diviseurs.
	- (ε-)PGCD.

#### Principe des calculs approchés

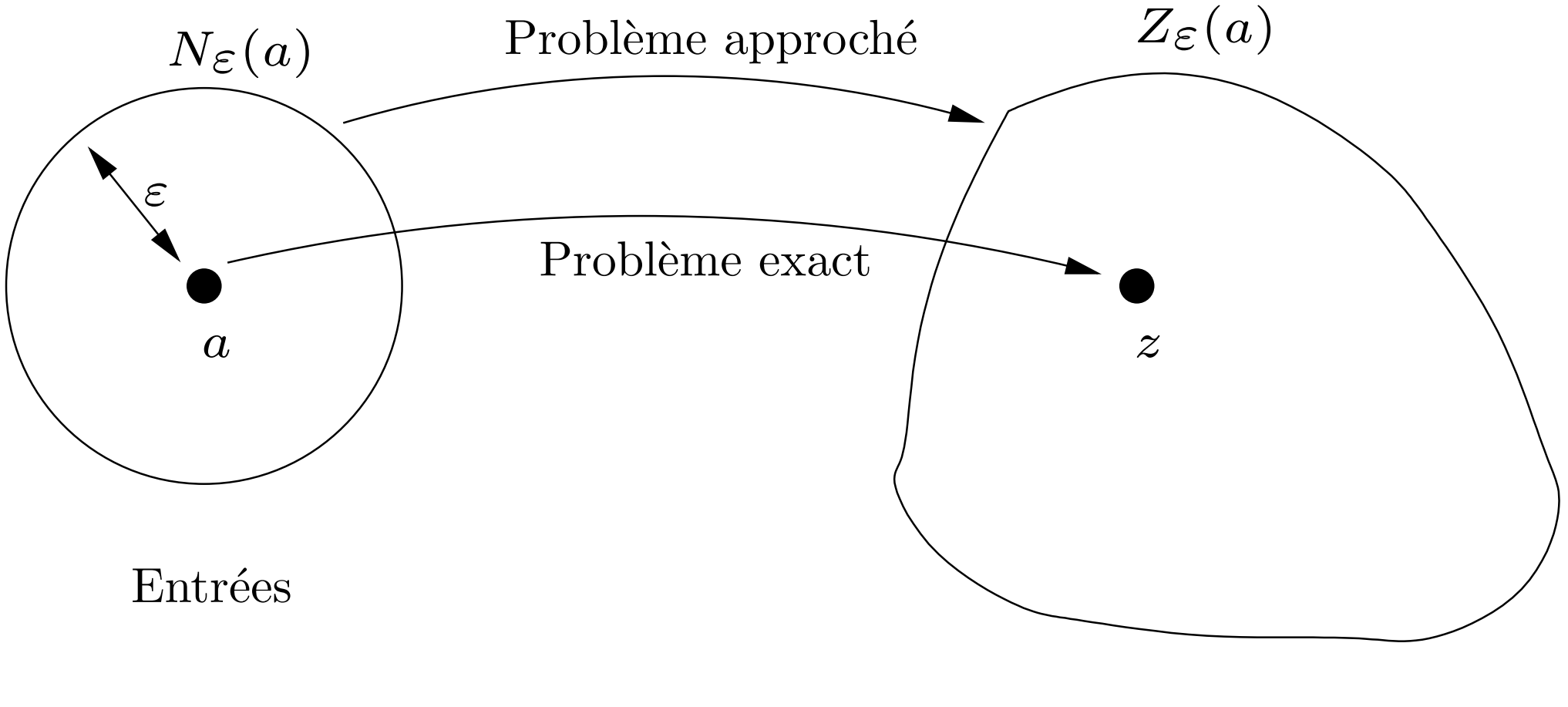

Résultats

## Plan de l'exposé

- Introduction : le calcul algébrique approché.
- Partie 1 : Les pseudozéros : définition, calcul et utilité.

BUT : Montrer que les pseudozéros permettent de résoudre des problèmes.

- Partie 2 : PGCD approché : définition et calcul.
- Partie 3 : Étude de la primalité de deux polynômes.
- Conclusion et perspectives.

## Partie 1

# Les pseudozéros : définition, calcul et utilité

## **Historique**

- Mosier (1986).
- Repris par Trefethen et Toh (1994).
- Chatelin et Frayssé (1996).
- Stetter (1999).

#### Notre contribution

• Expression calculable pour presque toutes les normes.

### Pseudozéros : définition

• Perturbation : Voisinage du polynôme  $p$ 

$$
N_{\varepsilon}(p) = \{\widehat{p} \in \mathbb{P}_n : ||p - \widehat{p}|| \le \varepsilon\}.
$$

 $\bullet$  Définition de l'ensemble des  $\varepsilon$ -pseudozéros :

$$
Z_{\varepsilon}(p) = \{ z \in \mathbb{C} : \widehat{p}(z) = 0 \text{ pour } \widehat{p} \in N_{\varepsilon}(p) \}.
$$

## Calcul

#### **• Théorème :**

L'ensemble des pseudozéros vérifie

$$
Z_{\varepsilon}(p) = \left\{ z \in \mathbb{C} : |g(z)| := \frac{|p(z)|}{\|z\|_{*}} \leq \varepsilon \right\},\,
$$

où  $\underline{z} = (1, z, \ldots, z^n)$  et  $\|\cdot\|_*$  est la norme duale de  $\|\cdot\|.$ 

· Idée de la preuve :

"⊂" : Inégalité de Hölder généralisée (i.e.  $|x^*y| \leq ||x|| ||y||_*$ ) :

$$
|p(z)| = |p(z) - \widehat{p}(z)| = |\sum_{i=0}^{n} (p_i - \widehat{p}_i)z^i| \le ||p - \widehat{p}|| ||z||_*.
$$

" $\supset$ " : Soit  $u \in \mathbb{C}$  tel que  $|p(u)| \leq \varepsilon ||u||_*$ . Notons  $\underline{u} = (1, u, u^2, \dots, u^n)$ . Alors  $\exists d \in \mathbb{C}^{n+1}$  vérifiant  $d^*\underline{u} = \|\underline{u}\|$  et  $\|d\| = 1$ . Définissons les polynômes  $r$  et  $p_u$  par

$$
r(z) = \sum_{k=0}^{n} r_k z^k \text{ avec } r_k = \overline{d}_k,
$$
  

$$
p_u(z) = p(z) - \frac{p(u)}{r(u)}r(z).
$$

 $p_u$ : polynôme le plus proche de  $p$  ayant  $u$  comme racine.  $r(u) = d^*\underline{u} = \|\underline{u}\|_*$  et  $p_u(u) = 0$ . Donc  $||p - p_u|| =$  $|p(u)|$  $|\overline{r(u)}|$  $||r|| \leq ||\overline{d}||\varepsilon.$ 

Hypothèse :  $||d|| = ||d||$ .  $||p - p_u|| < \varepsilon.$ 

## Algorithme de calcul

Algorithme utilisé dans notre package  $MATLAB$  de tracé de ε-pseudozéros :

- On maille un carré contenant toutes les racines de  $p$  à l'aide de la  $commande$  MATLAB meshgrid.
- On calcule  $g(z)$  pour tous les points z de la grille.
- On affiche la ligne de niveau  $|g(z)| = \varepsilon$  à l'aide de la commande MATLAB contour.

## Simulation numérique

Ensemble des pseudozéros du polynôme de Wilkinson

$$
W_{20} = (z - 1)(z - 2) \cdots (z - 20),
$$
  
=  $z^{20} - 210z^{19} + \cdots + 20!,$ 

en ne perturbant que le coefficient de  $z^{19}$  avec une perturbation inférieure à  $\varepsilon = 2^{-23}$ .

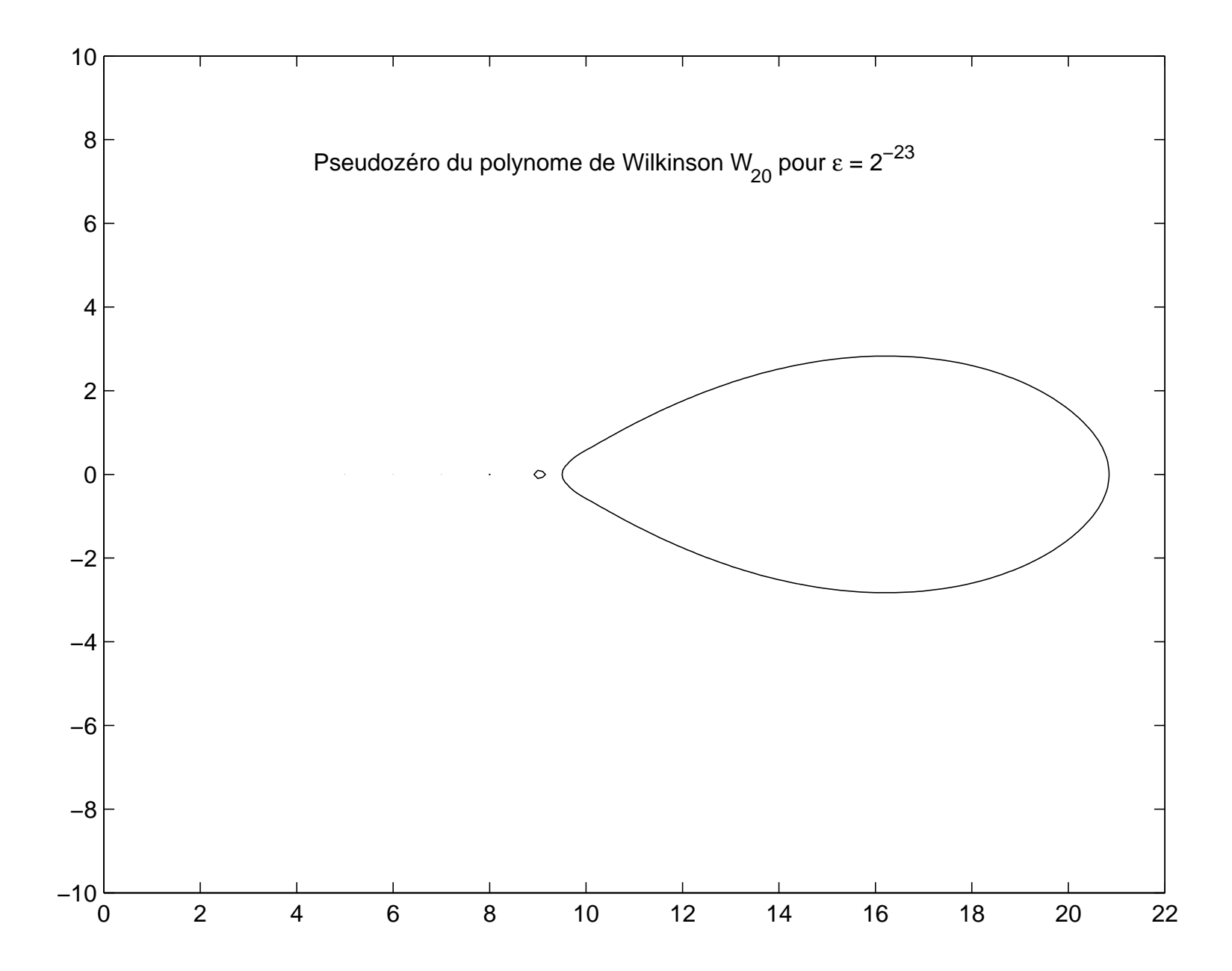

## Partie 2

# PGCD approché : définition et calcul

### Exemples du PGCD

 $p(z) = z^n$  et  $q(z) = (z - 1/2)^n$ 

Mesure de la perturbation:  $\delta = (\|\Delta p\|_2^2 + \|\Delta q\|_2^2)$  $\binom{2}{2}$ <sup>1/2</sup>

• 
$$
\hat{p}(z) = z^n - (1/2)^n
$$
 et  $\hat{q} = q = (z - 1/2)^n$   
\nPGCD =  $z - 1/2$ ,  $\delta = 1/2^n$ 

• 
$$
\hat{p}(z) = z^n - (1/2)^{n-1}z
$$
 et  $\hat{q} = (z - 1/2)^n - (-1/2)^{n-1}(z - 1/2)$   
\nPGCD =  $z(z - 1/2)$ ,  $\delta = 3/2^n$ 

 $\implies$  le degré du PGCD varie différemment pour des tailles de perturbations similaires.

## Définition d'un PGCD approché

#### Définition classique :

Soient  $p$  et  $q$  des polynômes de degrés respectifs  $n$  et  $m$  et soit  $\varepsilon$  un nombre positif. On appelle :

- $\bullet$   $\varepsilon$ -diviseur (ou diviseur approché): tout diviseur des polynômes perturbés  $\widehat{p}$  et  $\widehat{q}$  vérifiant
	- o deg  $\widehat{p} \leq n$ , deg  $\widehat{q} \leq m$  et
	- $\circ \max(||p \widehat{p}||, ||q \widehat{q}||) \leq \varepsilon.$
- $\bullet$   $\varepsilon$ -PGCD (PGCD approché) : un  $\varepsilon$ -diviseur de degré maximum.

#### Remarques :

- Tolérance sur les coefficients (nombres flottants / mesures).
- Unicité du degré mais non du  $\varepsilon$ -PGCD.

## Synthèse de la bibliographie

#### Trois approches :

- Approche exacte : algorithme d'optimisation globale [Karmarkar et al. 1995].
- **Heuristiques:** 
	- Adaptation de l'algorithme d'Euclide [Emiris et al. 1996].
	- M´ethode matricielle : la SVD [Corless et al. 1997].
	- Par les racines [Pan 1996].
- Certification [Emiris et al. 1997, Rupprecht 2000].

### Approche exacte

Algorithme d'optimisation de Karmarkar et Lakshman (1995)

• Principe:

Chercher d de degré maximum,  $p_1$  et  $q_1$  tel que

$$
||p - p_1 d|| \le \varepsilon \quad \text{et} \quad ||q - q_1 d|| \le \varepsilon.
$$

· Inconvénient :

De complexité exponentielle en le degré du polynôme  $d$  car nécessite un algorithme de minimisation globale.

## Adaptation de l'algorithme d'Euclide

- Principe : modifier la condition d'arrêt. Exact : arrêt au dernier reste non nul. Approché : arrêt au dernier reste de norme inférieure à la tolérance.
- Avantage: rapidité,  $\mathcal{O}((n + m)^2)$ .
- Inconvénient : donne un minorant sur le degré du  $\varepsilon$ -PGCD.

### Méthode matricielle : la SVD

$$
Syl(p,q) = \begin{bmatrix} p_0 & 0 & \cdots & 0 & q_0 & 0 & \cdots & 0 \\ p_1 & p_0 & \cdots & \vdots & q_1 & q_0 & \cdots & \vdots \\ \vdots & \ddots & \ddots & \vdots & \ddots & \ddots & \vdots \\ 0 & p_n & p_1 & 0 & q_m & q_1 \\ \vdots & \vdots & \vdots & \vdots & \ddots & \vdots & \vdots \\ 0 & \cdots & 0 & p_n & 0 & \cdots & 0 & q_m \end{bmatrix} \in \mathbb{C}^{(n+m)\times (n+m)}.
$$

- · Principe : calculer le défaut de rang numérique de la matrice de Sylvester par SVD.
- Avantage:  $\mathcal{O}((n+m)^3)$ .
- Inconvénient : donne un majorant sur le degré du  $\varepsilon$ -PGCD.

## **Certification**

• Principe :

Utiliser l'algorithme d'Euclide modifié et des techniques de SVD pour obtenir un minorant et majorant du degré égaux.

## Partie 3

# Primalité de 2 polynômes

## Définition de la  $\varepsilon$ -primalité

#### • Définition :

Deux polynômes  $p$  et  $q$  sont  $\varepsilon$ -premiers entre eux si leur  $\varepsilon$ -**PGCD** est 1.

#### • Calcul:

- Optimisation : algorithme de Karmarkar et Lakshman (1995).
- Borne de Sylvester : algorithme COPRIME [Beckermann et Labahn 1998].
- Graphique : les pseudozéros.

## Algorithme de Karmarkar et Lakshman

Il s'agit d'un algorithme d'optimisation (moindre carré).

- Entrée :  $p$  et  $q$  deux polynômes.
- Sortie:  $\hat{p}$ ,  $\hat{q}$  et  $\alpha$  tels que  $\alpha$  soit racine commune de  $\hat{p}$  et  $\hat{q}$  $||p - \hat{p}||_2^2 + ||q - \hat{q}||_2^2$  minimum. avec
- Complexité : polynomiale en  $n$  et  $m$  resp. les degrés de  $p$  et  $q$ .
- **Avantage:** fiable.
- **· Inconvénient :** la complexité polynomiale.

## Algorithme COPRIME

Algorithme de Beckermann et Labahn (1998).

- Entrée :  $p$  et  $q$  deux polynômes.
- Sortie : borne inférieure de  $\epsilon(p, q)$  défini par

 $\epsilon(p,q) = \inf \{ ||(p - \widehat{p}, q - \widehat{q})|| : (\widehat{p},$  $\widehat{q}$ ) ont une racine commune et

 $\deg \widehat{p} \leq n, \deg \widehat{q} \leq m$ .

- Complexité : en  $\mathcal{O}((n + m)^2)$ .
- **Avantage:** rapide.
- Inconvénient : donne une borne  $\varepsilon_{inf} \leq \epsilon(p,q)$ .

## Les pseudozéros

- Entrée :  $p$  et  $q$  deux polynômes.
- **Sortie:** un graphique.
- Avantage : fiable.
- **· Inconvénient :** outil qualitatif.
- Exemple :

$$
p = (z - 1)(z - 2) = z2 - 3z + 2
$$
  
\n
$$
q = (z - 1.08)(z - 1.82) = z2 - 2.9z + 1.9656
$$

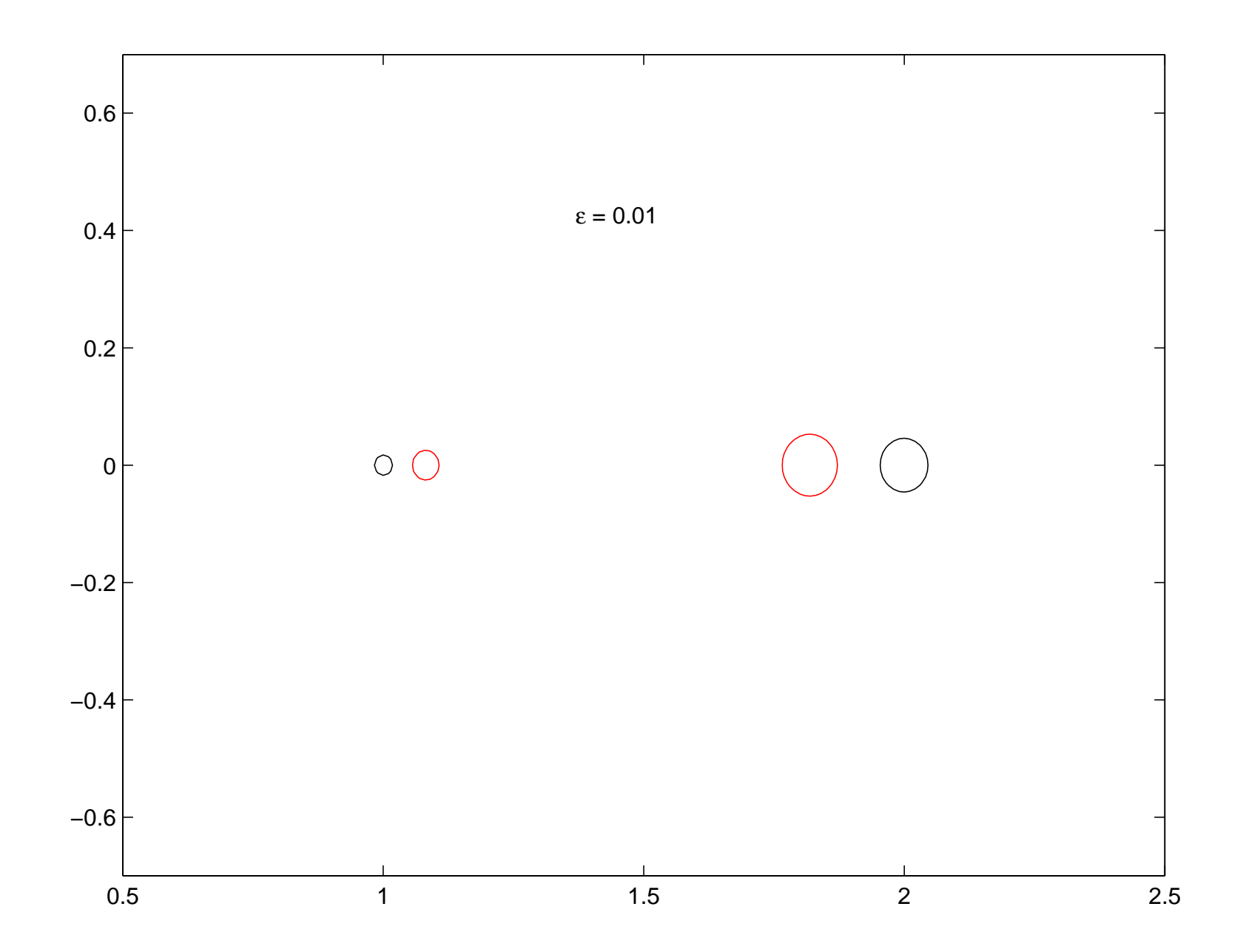

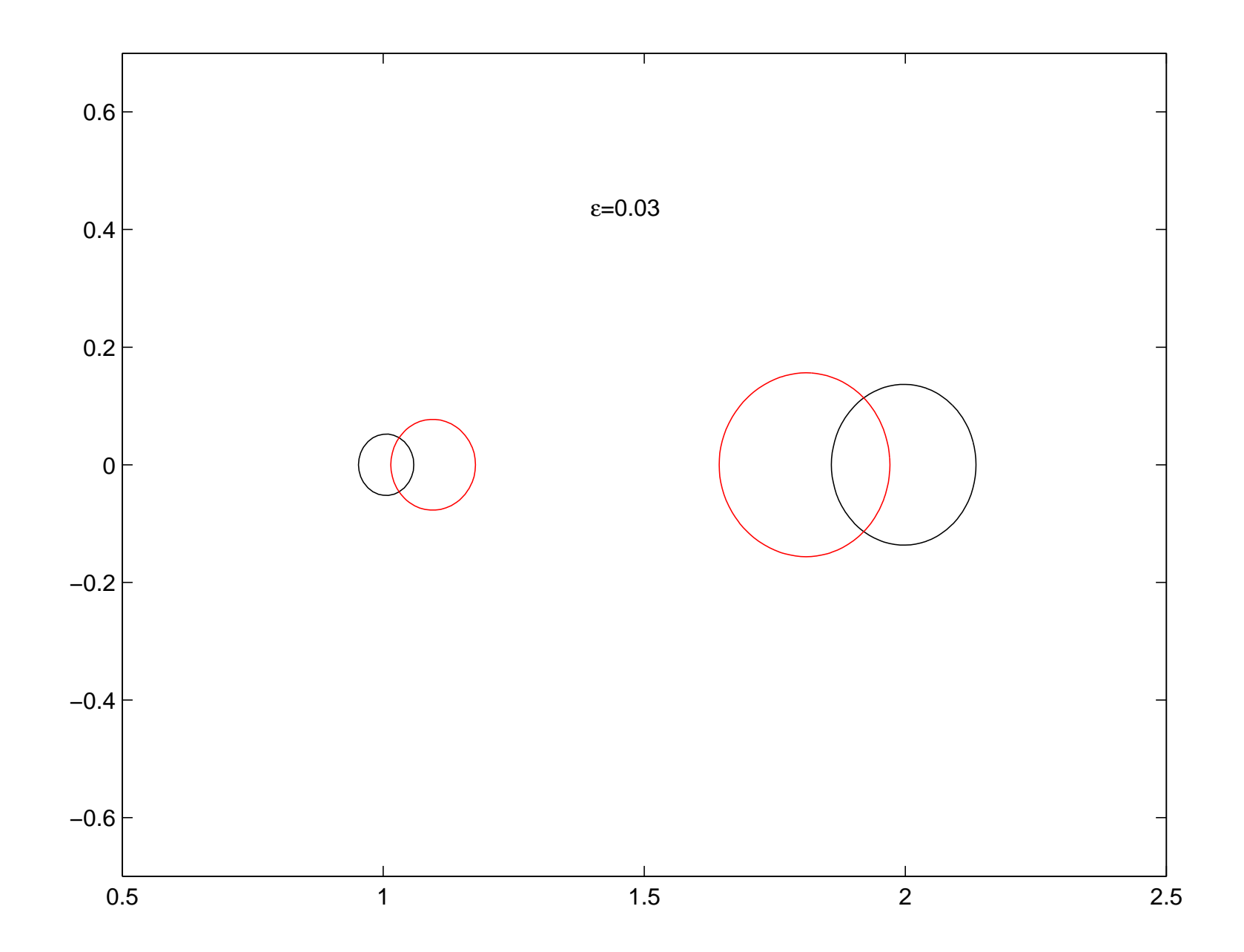

## Conclusion et perspectives

- **Travail effectué :** 
	- Formule explicite du plus proche polynôme avec une racine donnée.
	- Package de tracé de pseudozéros.
	- Application des pseudozéros à la primalité.
- Perspectives :
	- Mieux automatiser le tracé de pseudozéros.
	- Mieux comprendre l'instabilit´e de l'algorithme d'Euclide.
	- $\circ$  Etudier les algorithmes de certification d'un  $\varepsilon$ -PGCD.

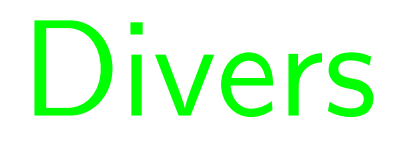

## **Trucs utiles**

#### Norme et vecteur duaux

• Norme duale de  $\|\cdot\|$ :

$$
||y||_* = \sup_{||x|| \neq 0} \frac{|y^*x|}{||x||} = \sup_{||x||=1} |y^*x|.
$$

• Vecteur dual :

**Théorème** . Pour tout vecteur y, il existe un vecteur  $z$  vérifiant

$$
z^*y = \|z\|_* \|y\|.
$$

#### Décomposition en Valeurs Singulières

**Théorème**. Soit  $A \in \mathcal{M}_{m,n}(\mathbb{K})$  avec  $\mathbb{K} = \mathbb{R}$  où  $\mathbb{C}$  de rang k. Alors A peut s'écrire sous la forme

$$
A = UDV^*,
$$

où  $U \in \mathcal{M}_m(\mathbb{K})$  et  $V \in \mathcal{M}_n(\mathbb{K})$  sont des matrices unitaires (on dit souvent orthogonales dans le cas réel). La matrice  $D = (\sigma_{ij}) \in \mathcal{M}_{m,n}(\mathbb{K})$ vérifie  $\sigma_{ij} = 0$  pour  $i \neq j$  et  $\sigma_{11} \geq \sigma_{22} \geq \cdots \geq \sigma_{kk} > \sigma_{k+1,k+1} = \cdots =$  $\sigma_{qq} = 0$  où  $q = \min(m, n)$ .